# **Verificar cookie salvo / Check saved cookie**

Verifica se a chave de cookie já está salva no cookie de sessão do navegador.

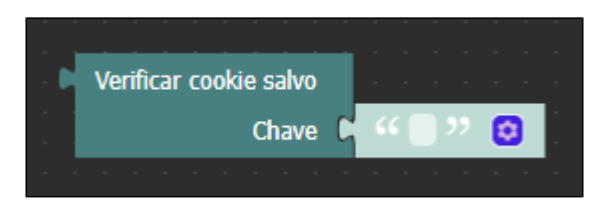

**Figura 1 - Bloco Verificar cookie salvo**

#### **Nesta página**

- [Compatibilidade](#page-0-0)
- $\bullet$ [Retorno](#page-0-1)
- [Parâmetros](#page-0-2)
- <sup>o</sup> [Chave](#page-0-3) [Exemplo](#page-0-4)

## <span id="page-0-0"></span>**Compatibilidade**

**Bloco cliente**: cronapi.util.checkSavedCookies()

### <span id="page-0-1"></span>Retorno

Retorna um valor booleano para informar se a chave de cookie já está ou não salva no cookie de sessão do navegador.

## <span id="page-0-2"></span>Parâmetros

#### <span id="page-0-3"></span>**Chave**

Chave do cookie a ser verificado.

- **Posição**: 1
- **Inglês**: Key
- **Tipo**: Texto / String
- **Exemplo**: "Cronapp"

## <span id="page-0-4"></span>Exemplo

Na função abaixo, o bloco [Definir Cookie](https://docs.cronapp.io/pages/viewpage.action?pageId=197530100) cria um cookie com chave "cookie1" no navegador do usuário. Em seguida, o bloco **Verificar cookie salvo** verifica se a chave "cookie1" já está salva no cookie de sessão do navegador.

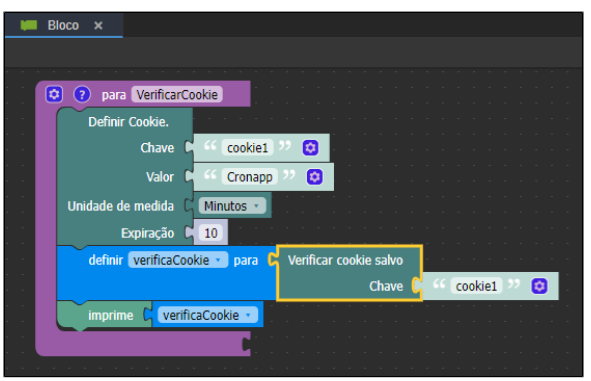

**Figura 2 - Exemplo de uso do bloco Verificar cookie salvo**

| Elements                            | Console | Sources | Network                           |                                                                       |
|-------------------------------------|---------|---------|-----------------------------------|-----------------------------------------------------------------------|
| top $\mathbf{v}$ $\odot$<br>$\circ$ | Filter  |         |                                   | Default levels $\mathbf{v}$   2 Issues: $\mathbf{H}$ 1 $\mathbf{H}$ 1 |
| true                                |         |         | Bloco.blockly.js?1673023328000:41 |                                                                       |
|                                     |         |         |                                   |                                                                       |

**Figura 2.1 - Resultado exibido a partir das configurações da Figura 2**